# OSG Software Bearer Token Transition Plan PATh

Brian Lin
OSG Software Area Coordinator
University of Wisconsin-Madison

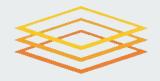

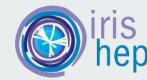

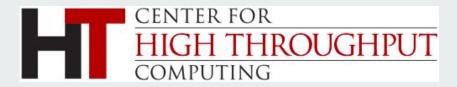

### How did we get here?

- May 2017: Globus announces the Jan 2018 end-of-support for the open source Globus Toolkit (<a href="https://opensciencegrid.org/technology/policy/globus-toolkit/">https://opensciencegrid.org/technology/policy/globus-toolkit/</a>)
- Nov 2017: Grid Community Forum (<a href="https://gridcf.org/">https://gridcf.org/</a>) is formed and begins supporting the Grid Community Toolkit (GCT) forked from the Globus Toolkit
- Dec 2019: OSG announces the next evolution of the OSG Software Stack (<a href="https://opensciencegrid.org/technology/policy/gridftp-gsi-migration/">https://opensciencegrid.org/technology/policy/gridftp-gsi-migration/</a>):
  - o Bearer tokens for authentication and authorization
  - HTTP/S for data transfer

#### What's next?

- Oct 2021 (WLCG milestone): pilot submissions may be performed with tokens
- Dec 2021 (WLCG milestone): WLCG VOMS admin servers retired in favor of IAM
- Feb 2022: OSG 3.5 end-of-life.
  - GCT packages are no longer distributed in OSG Yum repositories
  - Remaining OSG packages have no GCT dependencies
  - XRootD supports X.509 and VOMS proxies without GCT dependencies
- Mar 2022 (WLCG milestone): all storage endpoints on the WLCG provide support for tokens
- Mar 2023 (WLCG milestone): WLCG experiment data stageout and reads performed with tokens
- Mar 2024 (WLCG milestone): X.509 client authentication becomes optional

## **Authorization with X.509 proxies**

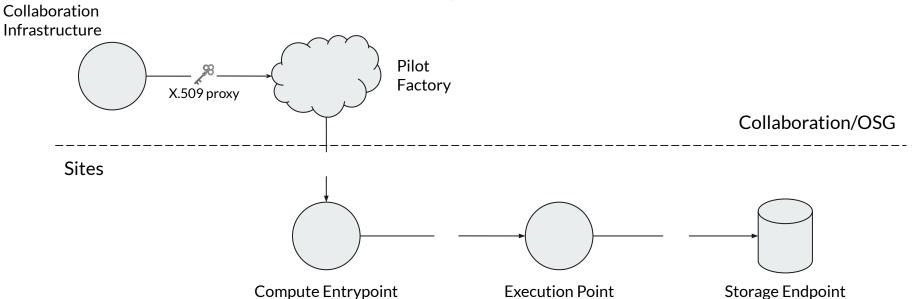

### Pilot authorization with bearer tokens

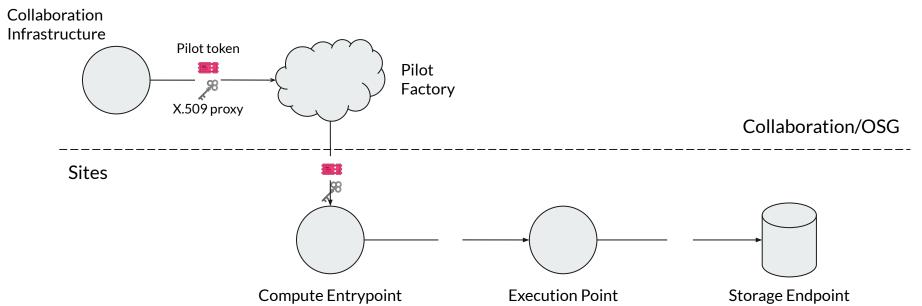

### Full authorization with bearer tokens

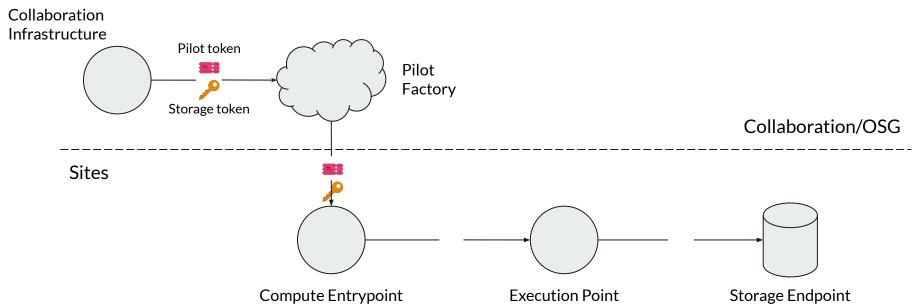

# Attend tomorrow's Technical Working Sessions for more info about tokens!

11:00 CDT Token AuthZ and Validation for Site Services (Derek Weitzel)

11:20 CDT Bearer Token Hands-On (Derek)

13:00 CDT HTCondor-CE Hackathon (Mátyás Selmeci)

### Collaboration (VO) updates

- How to generate bearer tokens (from most feature-rich to least complicated)
  - Hashicorp Vault: supports OpenID Connect (OIDC) providers (e.g., CILogon, IAM), management of user and robot tokens, and integrates with HTCondor and Kerberos
     (See Dave Dykstra's European HTCondor Week talk <a href="https://indico.cern.ch/event/1059494/contributions/4532537/attachments/2312999/3938457/HTCondorEurope-Talk Vault20210922.pdf">https://indico.cern.ch/event/1059494/contributions/4532537/attachments/2312999/3938457/HTCondorEurope-Talk Vault20210922.pdf</a>)
  - o If you only need robot tokens, use the osg-token-renewer service to keep your OIDC provider issued tokens up-to-date: <a href="https://opensciencegrid.org/docs/other/osg-token-renewer/">https://opensciencegrid.org/docs/other/osg-token-renewer/</a>
  - Alternatively, host a simple token issuer and make it available through OIDC Discovery over HTTPS
    - Renew your robot tokens regularly with the scitokens-admin-create-token command-line tool
    - For example, the OSPool uses files served over GitHub Pages: <a href="https://github.com/scitokens/osg-connect">https://github.com/scitokens/osg-connect</a>
- Plan pilot token → site user mappings:
  - Sites can map tokens to local users based on token issuer and subject
  - o Evaluate whether or not your collaboration still needs multiple user mappings
- Provide the token issuer information and desired default user mappings to the OSG:
   help@opensciencegrid.org

### **Site updates: Compute Entrypoints**

- Compute Entrypoints require HTCondor-CE 5 and HTCondor 9 (available in OSG 3.5 upcoming and OSG 3.6)
- If you have updated CEs, attend tomorrow's HTCondor-CE Hackathon to start receiving token-based pilots!
- Recommended: install from OSG 3.5 upcoming to support both token and X.509 based pilots <a href="https://opensciencegrid.org/docs/release/updating-to-osg-35/#updating-to-htcondor-ce-5">https://opensciencegrid.org/docs/release/updating-to-osg-35/#updating-to-htcondor-ce-5</a>
- If the collaborations you support are ready for token-only submission, install from OSG 3.6 https://opensciencegrid.org/docs/release/updating-to-osg-36/#updating-your-osg-compute-entrypoint

### **Site updates: Storage Endpoints**

- Storage Endpoints require XRootD 5 (available in OSG 3.5 upcoming, expected in OSG 3.6 in ~2 weeks)
- OSG's XRootD standalone configuration provides external access to POSIX filesystems; supports HTTP-TPC; and accepts X.509 proxies, VOMS proxies, and bearer tokens: <a href="https://opensciencegrid.org/docs/data/xrootd/install-standalone/">https://opensciencegrid.org/docs/data/xrootd/install-standalone/</a>
- Recommended: wait ~2 weeks to install from OSG 3.6 when available as your configuration will need to change between OSG 3.5 and OSG 3.6
  - X.509 and VOMS proxy authentication is automatically handled by the default OSG configuration
  - Configure file access control using the XRootD auth file (updated documentation to come!)
- Install from OSG 3.5:
  - Configure X.509 and VOMS proxy authentication using LCMAPS <u>https://opensciencegrid.org/docs/security/lcmaps-voms-authentication/</u>
  - Configure file access control using the XRootD auth file https://opensciencegrid.org/docs/data/xrootd/xrootd-authorization/

### Where to find us

- Join #software channel in the OSG Slack. Don't have an account? Request one at help@opensciencegrid.org
- Subscribe to the community mailing list, <u>software-discuss@opensciencegrid.org</u>: <a href="https://listserv.fnal.gov/scripts/wa.exe?SUBED1=SOFTWARE-DISCUSS&A=1">https://listserv.fnal.gov/scripts/wa.exe?SUBED1=SOFTWARE-DISCUSS&A=1</a>
- Receive updates and release announcements:
   sites@opensciencegrid.org
- Found issues or need help?
   help@opensciencegrid.org

### Questions?

This material is based upon work supported by the National Science Foundation under Grant Nos. 1836650 and 2030508. Any opinions, findings, and conclusions or recommendations expressed in this material are those of the author(s) and do not necessarily reflect the views of the National Science Foundation.